Microsoft VirtualEarth Map Downloader With Serial Key Скачать бесплатно без регистрации For Windows [Latest] 2022

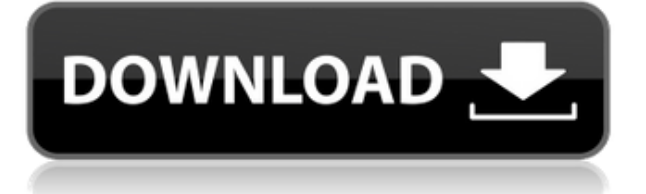

**Microsoft VirtualEarth Map Downloader Crack Activation Code With Keygen Free For PC**

Downloader Excel — это мощное приложение, предназначенное для загрузки изображений из Интернета и преобразования их в формат PDF. Он предлагает вам ряд функций, в том числе возможность добавлять цветовые фильтры к вашей работе. Интерфейс программы довольно прост. Программу можно открыть с ярлыка на рабочем столе, а также активировать автоматически во время работы. Первоначально вы должны написать название проекта и место, где вы хотите его сохранить. При запуске задания вам будет предложено установить выходную папку, размер и масштаб окна, масштабировать переход и переместить экран. Приложение представляет собой простой конвертер изображений, который можно использовать без наличия

навыков программирования. Вы можете выбрать папку, в которой будут сохранены ваши изображения. Папка должна быть создана с именем, содержащим установленные дату и время. Вы также можете указать количество страниц на листе и размер окна, чтобы оптимизировать размер выходного файла. Кроме того, вы можете сохранить результаты своей работы в окне веб-браузера с фоновым изображением в выбранной вами папке. Загрузчик Excel Скачать описание файла: Forex — это кроссплатформенное приложение, разработанное для того, чтобы быть чрезвычайно простым в использовании, но без недостатка дополнительных функций. Ссылки на скачивание можно скопировать с соответствующей страницы брокера, поэтому вам не придется скачивать какие-либо файлы вручную. Первое,

что вам нужно сделать, это ввести URL-адрес брокера, название депозита, валютные пары и идентификатор брокера. На данный момент вы можете посетить главную страницу брокера. Ярлык автоматически загружается на ваш компьютер, и следующим шагом является добавление символа в шаблон. В дополнение к шаблону программного обеспечения вы также можете создать новый и назвать его самостоятельно. Изображение символа генерируется автоматически, и результат может быть загружен на ваш компьютер. Важно отметить, что загруженные файлы можно открыть только в Windows. Для этого вам нужно перейти к месту на вашем компьютере, где сохранены значки. Программа имеет довольно простой интерфейс, и в нем должно быть легко ориентироваться. В главном

окне программы есть список дел, а также менеджер проектов. Первый вариант позволит вам загружать файлы данных брокера. В этом случае вы увидите список символов, которые вы можете скачать. Процесс загрузки начнется автоматически, и вы сможете перейти к папкам, в которых хранятся ваши файлы данных. Данные

**Microsoft VirtualEarth Map Downloader Crack+ Activation Code With Keygen PC/Windows (2022)**

Microsoft VirtualEarth, также известная как Virtual Earth, представляет собой программное приложение, разработанное Microsoft для Windows NT, Windows 2000 и Windows XP. Приложение идеально подходит для путешественников, которые хотят иметь удобный способ отслеживать

свое местонахождение, когда они не находятся перед компьютером. Microsoft VirtualEarth позволяет пользователю легко загружать изображения карты. Приложение имеет простой дизайн и с ним легко работать независимо от уровня навыков пользователя. Microsoft VirtualEarth Map Downloader Crack For Windows, также известный как Microsoft Virtual Earth Downloader, представляет собой бесплатный персональный инструмент для загрузки изображений карт из Microsoft VirtualEarth. Это не многофункциональный инструмент, но достаточно простой в использовании, независимо от уровня навыков пользователя. После написания названия проекта и указания каталога, в котором будут храниться изображения карты, пользователи могут указать долготу слева и справа, а также широту

сверху и снизу. Уровень масштабирования также можно изменить, введя необходимые значения. Кроме того, также можно установить количество потоков и детали журнала просмотра. Пользователь также может использовать прокси-сервер и ввести необходимые данные, требуемое время ожидания (в секундах) и указать значения по умолчанию для уровня масштабирования и количества потоков. Доступны и другие функции, но это почти все, что есть в настройках Microsoft VirtualEarth Map Downloader Cracked 2022 Latest Version. Microsoft VirtualEarth Map Downloader Activation Code, также известный как Microsoft Virtual Earth Downloader, это бесплатный инструмент для загрузки изображений карт из Microsoft VirtualEarth. С ним легко и просто работать, независимо от

уровня навыков пользователя. После написания названия проекта и указания каталога, в котором будут храниться изображения карты, пользователи могут указать долготу слева и справа, а также широту сверху и снизу. Уровень масштабирования также можно изменить, введя необходимые значения. Кроме того, также можно установить количество потоков и детали журнала просмотра.Пользователь также может использовать прокси-сервер и ввести необходимые данные, требуемое время ожидания (в секундах) и указать значения по умолчанию для уровня масштабирования и количества потоков. Доступны и другие функции, но это почти все, что есть в настройках Microsoft VirtualEarth Map Downloader Activation Code. Microsoft VirtualEarth Map

Downloader Cracked Version, также известный как Microsoft Virtual Earth Downloader, — это бесплатный инструмент для загрузки изображений карт из Microsoft VirtualEarth. С ним легко и просто работать, независимо от уровня навыков пользователя. После написания имени проекта и указания каталога, в котором 1eaed4ebc0

Microsoft VirtualEarth — это приложение, позволяющее пользователю просматривать карты и аэрофотоснимки. Фактические карты хранятся в Интернете и предоставляются через веб-службу. Технология позволяет загружать новую информацию и публиковать ее как самостоятельную, бесплатную, а также удобную интересующую вас карту. Приложение-загрузчик предназначено для загрузки изображений карты из веб-службы. Он не многофункциональный, но с ним легко работать, независимо от уровня навыков пользователя. Приложение имеет общий интерфейс с четко определенной компоновкой. После написания названия проекта и установки каталога для его сохранения вы можете ввести левую и правую долготу, а также верхнюю и

нижнюю широту. Изображения карты также могут быть улучшены, если вы укажете уровень масштабирования. Кроме того, вы можете записать количество потоков и просмотреть подробности журнала в нижней части окна. Доступны дополнительные параметры, что позволяет вам использовать проксисервер и вводить необходимые данные, устанавливать время ожидания (в секундах) и указывать значения по умолчанию для уровня масштабирования и количества потоков, а также выходной каталог по умолчанию. Кроме того, вы можете использовать инструмент для преобразования градусов, минут и секунд в градусы, прямого доступа к текстовому документу с подробностями журнала, просмотра карты во втором окне (с возможностью переключения в полноэкранный режим), объединения

карт в сформировать один образ (BMP), а также загрузить один образ с Microsoft VirtualEarth. Приложение имеет руководство пользователя, доступное через меню «Справка», очень быстро реагирует на команды и быстро загружает карту, потребляя небольшое количество системных ресурсов. Microsoft VirtualEarth не вызвал у нас никаких проблем во время нашей оценки, что касается зависаний, сбоев и уведомлений об ошибках. Учитывая природу его простых функций, с приложением должно быть достаточно легко иметь дело. что-то, на что они находят время, и что-то, что они хорошо умеют.Если вы действительно хотите узнать больше о конкретном программировании язык, то попробуй на нем что-нибудь построить. Вы скоро узнаете все, что вам нужно знать. ------ jcfrei Я бы порекомендовал выбрать

интересующий вас домен (например, хобби) и сделать это ваш основной фокус. Например, я лично приобрел некоторые навыки

программирования опыт, написав свой собственный шахматный движок в браузере [1]. Этот опыт помог мне сдать экзамены на диплом. Мой совет: найди то, в чем ты хорош и сосредоточиться на нем. Остальные

**What's New in the?**

Microsoft VirtualEarth Map Downloader — это программа, которая поможет вам загрузить карту из Microsoft VirtualEarth. Это означает, что вы сможете загрузить файлы карт с веб-сайта Microsoft VirtualEarth в высоком качестве. Это программное обеспечение позволяет вам загружать по одному

изображению (BMP, JPEG) с каждой карты в группе изображений Microsoft VirtualEarth, так как времени мало, а размер карты довольно большой. Независимо от уровня навыков пользователя, с этой программой будет легко работать. Вы можете установить параметры загрузки и настроить выходной каталог. Программа также поставляется с руководством пользователя, которое доступно через кнопку «Справка». Вопросы и ответы по загрузчику карт Microsoft VirtualEarth: Чем же так хорош загрузчик карт Microsoft VirtualEarth? - Программа очень отзывчива на команды. Он может быть прост в эксплуатации и не требует больших усилий для загрузки больших файлов. - Эта программа позволяет получить доступ ко всем файлам карт в Microsoft VirtualEarth за один раз. -

Кроме того, все изображения карт, загруженные с помощью программного обеспечения, сохраняются в обновленной версии. - Инструмент также позволяет конвертировать градусы, минуты и секунды в градусы. Как установить Microsoft VirtualEarth Map Downloader? - Вы можете просто скачать архив. Распакуйте его и поместите файлы в каталог, и все. Как использовать загрузчик карт Microsoft VirtualEarth? - После того, как программа будет установлена на вашем ПК с Windows, вы должны выбрать папку, в которой будет сохранена только что загруженная карта. Это может быть рабочий стол или любое другое место, где вы хотите его сохранить. - Вы можете запустить Microsoft VirtualEarth Map Downloader с помощью ярлыка на рабочем столе или перейти в каталог, в котором он сохранен. - При

записи параметров вы должны определить долготу слева, долготу справа, широту вверху и внизу. - Затем установите уровень масштабирования и количество потоков. - Запишите имя выходного каталога и формат, в котором вы хотите сохранить файлы. Вы также можете указать прокси-сервер. - Наконец, вы можете нажать кнопку «Пуск» или нажать клавиши Ctrl+Enter и дождаться завершения загрузки. - Напоминаем, вот параметры, которые вы можете использовать с Microsoft VirtualEarth Map Downloader. Майкрософт

Минимальные требования: ОС: Windows Vista (SP1) / Windows 7 / Windows 8 / Windows 10 Процессор: процессор 2,4 ГГц Оперативная память: 2 ГБ ОЗУ Жесткий диск: 15 ГБ свободного места Рекомендуемые требования: ОС: Windows 7 (SP1)/Windows 8/Windows 10 Процессор: процессор 2,4 ГГц Оперативная память: 2 ГБ ОЗУ Жесткий диск: 15 ГБ свободного места Языки: английский, японский, корейский DirectX: версия 9.0